## CS61B Lecture #5: Arrays and Objects

- Readings for next week: Blue Reader Chapter 6.
- Readings on language details: Java Language Specification, Chapter 10 (Arrays), Chapter 8 and 9. Again, this material is dense, and <sup>I</sup> don't want you to try to memorize. Do try to ge<sup>t</sup> as much out of it as you easily can, and save up questions to ask in lecture, discussion, or by e-mail. Feel free to ignore particularly mystifying sections, or things we aren't interested in just now: notably sections on strictfp, volatile, transient, native, synchronized, nested and inner classes, instance and static initializers (8.6–8.7), and enums (8.9).
- For faster response, <sup>p</sup>lease send urgen<sup>t</sup> problems (like "the lab files don't compile") as mail to cs61b, rather than using class messages.

 $x: \Box$ 

y: $z: \mathbb{N}$ a:

 $q:$ 

 $r:$ 

+01310

Hello

-11213

-17 | 8 | 9

#### Arrays

- An array is structured container whose components are
	- **length**, a fixed integer.
	- <sup>a</sup> sequence of length simple containers of the same type, numbered from 0.
	- (.length field usually implicit in diagrams.)
- Arrays are anonymous, like other structured containers.
- Always referred to with pointers.
- For array pointed to by <sup>A</sup>,
	- Length is A.length
	- Numbered component  $i$  is <code>A[ $i$ ]</code> ( $i$  is the index)
	- Important feature: index can be any integer expression.

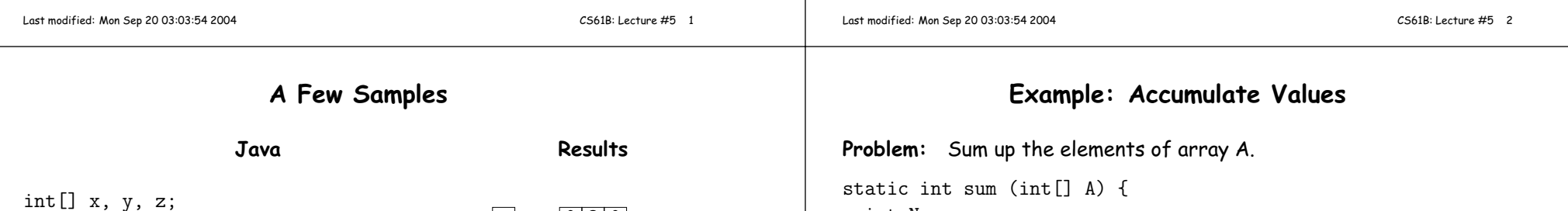

```
int N;
N = 0;// New (1.5) syntax<br>for (int x : A)for (int i = 0; i < A. length; i += 1)
    N += A[i]:
             N \rightarrow \infty;
 return N;}
```
#### // For the hard-core: could have written

```
int N, i;
for (i=0, N=0; i<A.length; N += A[i], i += 1){ } // or just ;
```
// But please don't: it's obscure.

String[] a;  $x = new int[3];$ 

<sup>a</sup> <sup>=</sup> new String[3];

 q <sup>=</sup> new int[] { 1, 2, <sup>3</sup> };// Short form for declarations:

int[]  $r = \{ 7, 8, 9 \};$ 

a[1] <sup>=</sup> "Hello";

 $y = x;$ 

 $x[1] = 2$ ; y[1] <sup>=</sup> 3;

int[] q;

### Example: Insert into an Array

#### Growing an Array

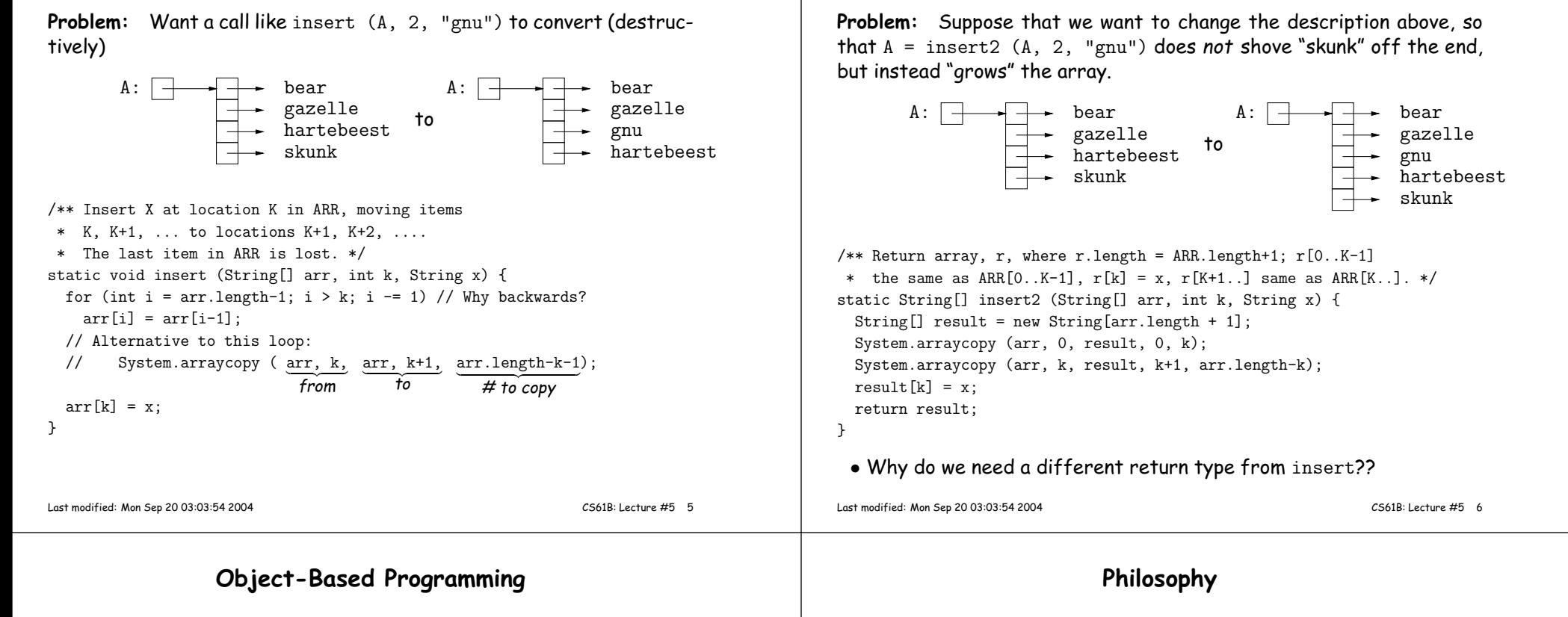

#### Basic Idea.

- Function-based programs are organized primarily around the functions (methods, etc.) that do things. Data structures (objects) areconsidered separate.
- Object-based programs are organized around the types of objects that are used to represen<sup>t</sup> data; methods are grouped by type ofobject.

Object-based

• Simple banking-system example:

#### Function-based

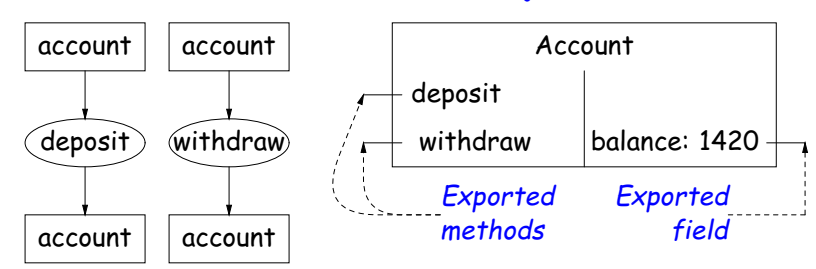

- Idea (from 1970s and before): An abstract data type is
	- <sup>a</sup> set of possible values (a domain), <sup>p</sup>lus
	- <sup>a</sup> set of operations on those values (or their containers).
- $\bullet$  In <code>IntList,</code> for example, the domain was a set of pairs: <code>(head,tail)</code> , where head is an int and tail is <sup>a</sup> pointer to an IntList.
- The IntList operations consisted only of assigning to and accessing the two fields (head and tail).
- In general, prefer <sup>a</sup> purely procedural interface, where the functions (methods) do everything—no outside access to fields.
- That way, implementor of <sup>a</sup> class and its methods has complete control over behavior of instances.
- In Java, the preferred way to write the "operations of <sup>a</sup> type" is as instance methods.

## You Saw It All in CS61A: The Account class

public class Account {public int balance;

}

}

}}

balance <sup>=</sup> balance0;

if (balance <sup>&</sup>lt; amount)

else balance -= amount;

return balance;

myAccount.balance myAccount.deposit (100);myAccount.withdraw(500);

public Account (int balance0) {

 public int deposit (int amount) {balance += amount; return balance;

public int withdraw (int amount) {

 $Account$  my $Account$  = new  $Account$  (1000);

CS61B: Lecture #5 <sup>9</sup>

 throw new IllegalStateException("Insufficient funds");

(define-class (account balance0)(instance-vars (balance 0))(initialize(set! balance balance0))

(method (deposit amount) (set! balance (+ balance amount))balance) (method (withdraw amount)(if (< balance amount) (error "Insufficient funds")(begin (set! balance (- balance amount))balance))) )

(define my-accoun<sup>t</sup>

 (instantiate account 1000))(ask my-accoun<sup>t</sup> 'balance) (ask my-accoun<sup>t</sup> 'deposit 100)(ask my-accoun<sup>t</sup> 'withdraw 500)

Last modified: Mon Sep 20 03:03:54 2004

## Getter Methods

- Slight problem with Java version of Account: anyone can assign to the balance field
- This reduces the control that the implementor of Account has over possible values of the balance.
- Solution: allow public access only through methods:

```
public class Account {
private int balance;...
public int balance () { return balance; }...}
```
- Now the balance field cannot be directly referenced outside of Account.
- (OK to use name balance for both the field and the method. Java can tell which is meant by syntax: A.balance vs. A.balance().)

#### • Class declaration defines <sup>a</sup> new type of object, i.e., new type of structured container.

The Pieces

- Instance variables such as balance are the simple containers within these objects (fields or components).
- Instance methods, such as deposit and withdraw are like ordinary (static) methods that take an invisible extra parameter (called this).
- The new operator creates (instantiates) new objects, and initializes them using constructors.
- Constructors such as the method-like declaration of Account are special methods that are used only to initialize new instances. Theytake their arguments from the <mark>new</mark> expression.
- Method selection <sup>p</sup>icks methods to call. For example,

myAccount.deposit(100)

tells us to call the method named deposit that is defined for the object pointed to by myAccount.

Last modified: Mon Sep 20 03:03:54 2004

CS61B: Lecture #5 <sup>10</sup>

## Class Variables and Methods

- Suppose we want to keep track of the bank's total funds.
- This number is not associated with any particular Account, but is common to all—it is class-wide.
- In Java, "class-wide" <sup>≡</sup> static

```
public class Account {...
private static int funds = 0;
public int deposit (int amount) {
balance += amount; funds += amount;return balance;}
public static int funds () {return funds;}
... // Also change withdraw.
```
• From outside, can refer to either Account.funds()or myAccount.funds() (same thing).

Last modified: Mon Sep 20 03:03:54 2004

}

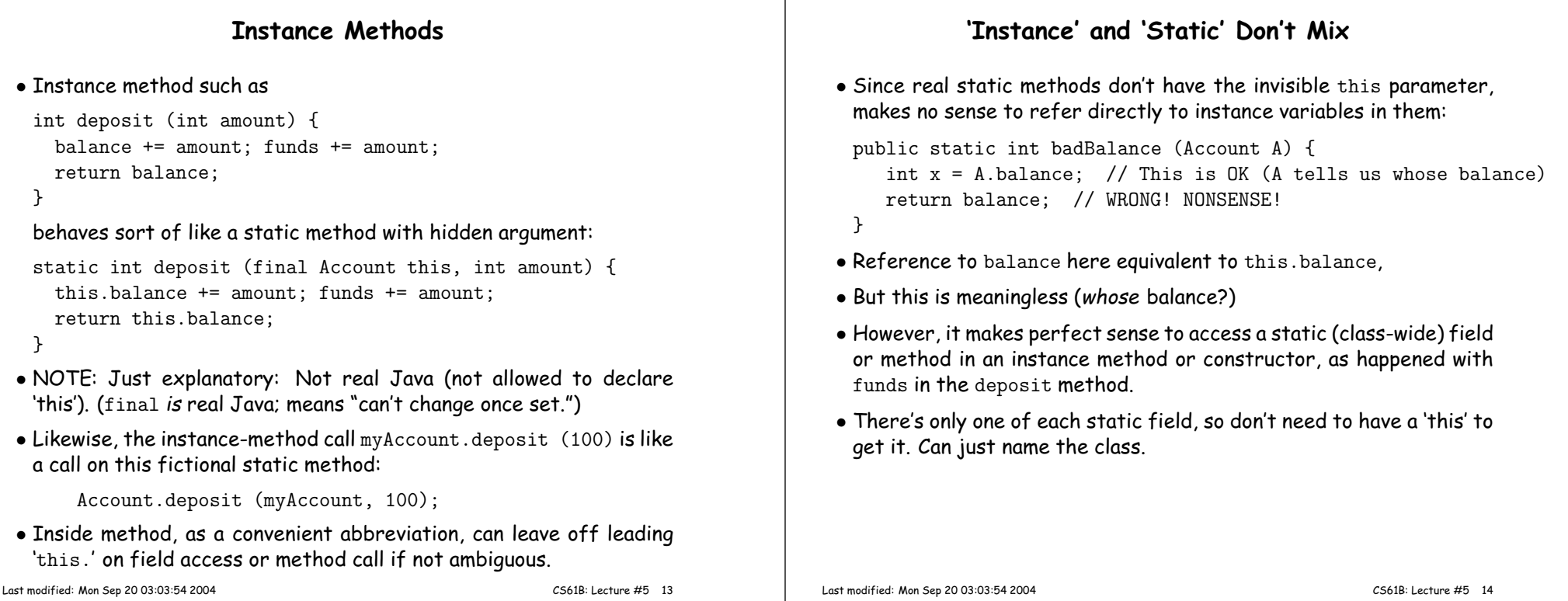

#### **Constructors**

- To completely control objects of some class, you must be able to set their initial contents.
- <sup>A</sup> constructor is <sup>a</sup> kind of special instance method that is called by the **new** operator right after it creates a new object, as if

L = new IntList(1,null)  $\Longrightarrow$  $\begin{cases} \text{tmp = pointer to }[O]{;} \ \text{tmp.IntList(1, null)}; \ L = \text{tmp}; \end{cases}$ 

• Instance variables initializations are moved inside constructors:

class Foo { int <sup>x</sup> <sup>=</sup> 5; Foo () {DoStuff ();  $\iff$ }...}class Foo {int x; Foo () { $x = 5;$  DoStuff ();}...}

- In absence of any explicit constructor, ge<sup>t</sup> default constructor: public Foo() { }.
- Multiple overloaded constructors possible (different parameters).

#### Last modified: Mon Sep 20 03:03:54 2004

# Summary: Java vs. CS61A OOP in Scheme

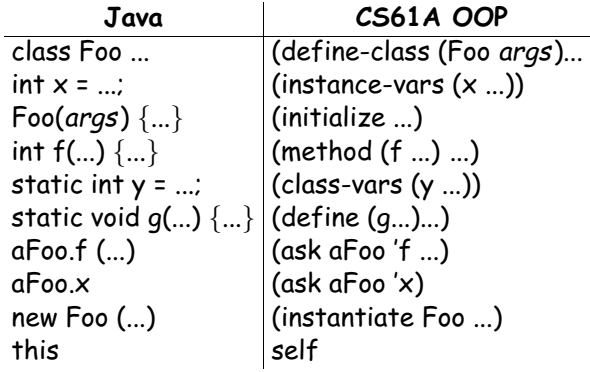